### **Perancangan dan Realisasi Blok Komunikasi** *Dial-Up*  **PLC Modicon M340 untuk Pengamatan secara** *Real-Time*  **Menggunakan HMI/SCADA**

Disusun Oleh :

**Nama : Stefani Puspa Resmi**

**Nrp : 0522051**

Jurusan Teknik Elektro, Fakultas Teknik, Universitas Kristen Maranatha, Jl. Prof.Drg.Suria Sumantri, MPH no.65, Bandung, Indonesia.

**Email : little\_cutesone@yahoo.com**

#### **ABSTRAK**

PLC (*Programmable Logic Controler*) Modicon M340 merupakan PLC kelas Micro yang mendukung perancangan dan pemrograman blok kerja sesuai kebutuhan. Setelah blok kerja disimpan, kemudian blok tersebut dapat dipergunakan untuk meringkas pemrograman. Tugas akhir ini membahas perancangan dan realisasi blok *dial-up*. Sistem komunikasi *dial-up* ditunjang dengan modem GSM (*Global System for Mobile Communication*) dan diamati menggunakan SCADA (*Supervisory Control and Data Acquisition*) yang dikontrol melalui HMI (*Human Machine Interface*).

Blok kerja komunikasi *dial-up* yang dibentuk pada Tugas Akhir ini adalah blok "*dial\_up*", blok "*ReadWrite*", dan blok "*HungUp*". Blok "*dial\_up*" digunakan untuk membentuk koneksi, blok "*ReadWrite*" digunakan untuk pertukaran data, dan blok "*HungUp*" digunakan untuk memutuskan koneksi. *Monitoring plant* kontrol temperatur dapat dilakukan menggunakan aplikasi HMI/SCADA WonderWare dengan koneksi *dial-up*. Pada komunikasi dial-up, waktu koneksi rata-rata adalah 32,3 detik dan waktu pertukaran 1 *word* data ratarata adalah 3,3 detik. Pada pengamatan plant, waktu pertukaran data dipengaruhi oleh faktor performansi jaringan GSM.

**Kata Kunci :** Blok komunikasi *dial-up* PLC Modicon M340*,* modem GSM.

## **Design and Realization of PLC Modicon M340's Dial-Up Communication Blocks for Real-Time Monitoring Using HMI/SCADA**

Composed by :

**Name : Stefani Puspa Resmi Nrp : 0522051**

Electrical Engineering, Maranatha Christian University, Jl. Prof.Drg.Suria Sumantri, MPH no.65, Bandung, Indonesia. **Email : little\_cutesone@yahoo.com**

#### **ABSTRACT**

PLC (Programmable Logic Controller) Modicon M340 is micro class of PLC that has a number of I/O, capacity, and speed of execution of the program on the Twido PLC. PLC Modicon supports design and programming block as needed. The block can be saved and used if needed. This final project is about arranging and realizing dial-up block. Dial-up communication system supported by GSM (Global System for Mobile Communication) modem and can be observed using SCADA (Supervisory Control and Data Acquisition), which is controlled using HMI (Human Machine Interface).

Dial-up communication blocks that was formed in this final project are "dial-up" block, "ReadWrite" block and "HungUp" block. "Dial-up" block is used to establish the connection, "ReadWrite" block is used for data exchange (send and receive data), and "HungUp" block is used to break the connection. *Monitoring plant* control temperature can be done using HMI/SCADA WonderWare application with dial-up connection. Dial-up communication, an average connection time is 32.3 seconds and an average 1 *word* exchange time is 3.3 seconds. In *plant* observation, an average exchange time influenced by GSM network performances.

**Keyword :** Dial-up communication block, GSM modem, PLC Modicon M340.

# **DAFTAR ISI**

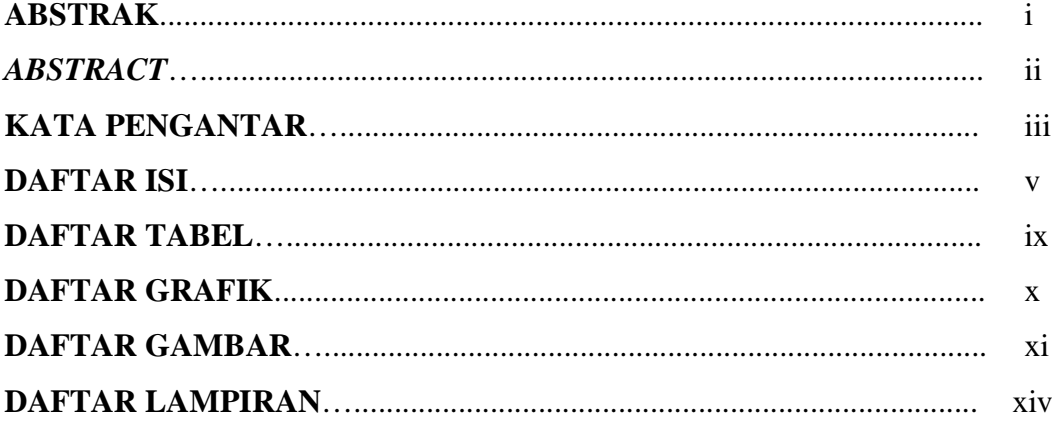

### **BAB I PENDAHULUAN**

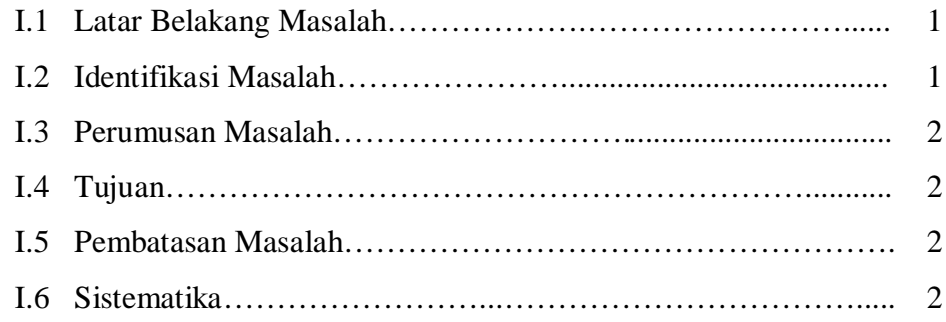

### **BAB II TEORI PENUNJANG**

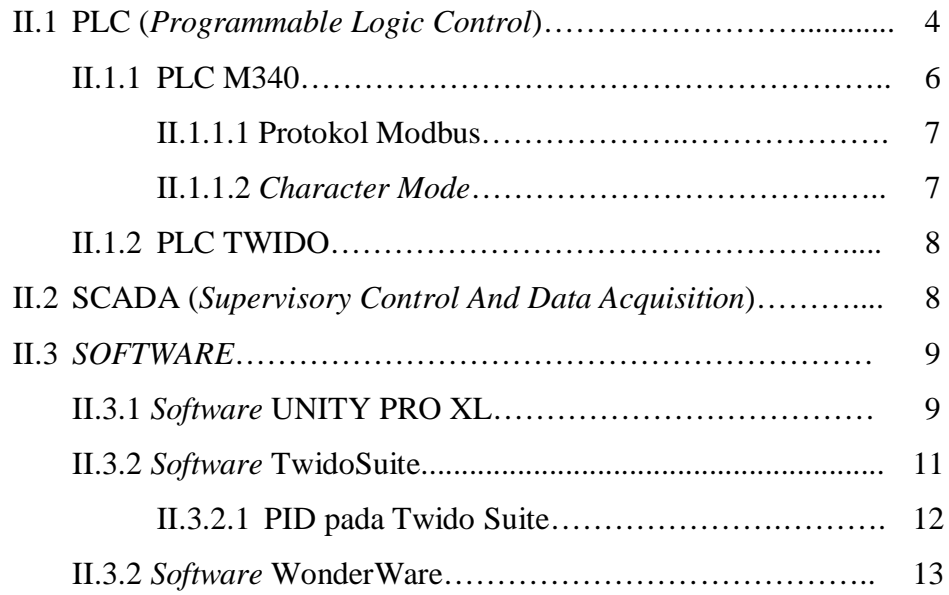

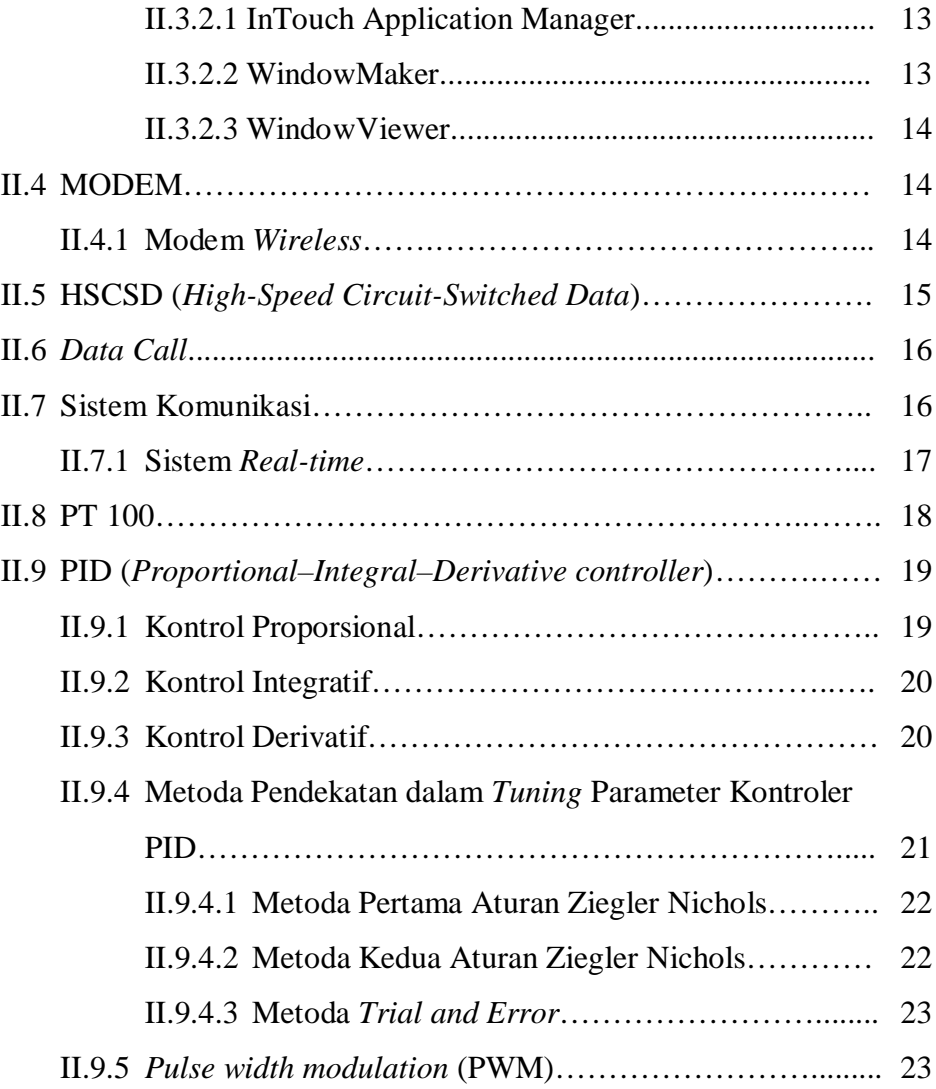

### **BAB III PERANCANGAN DAN REALISASI**

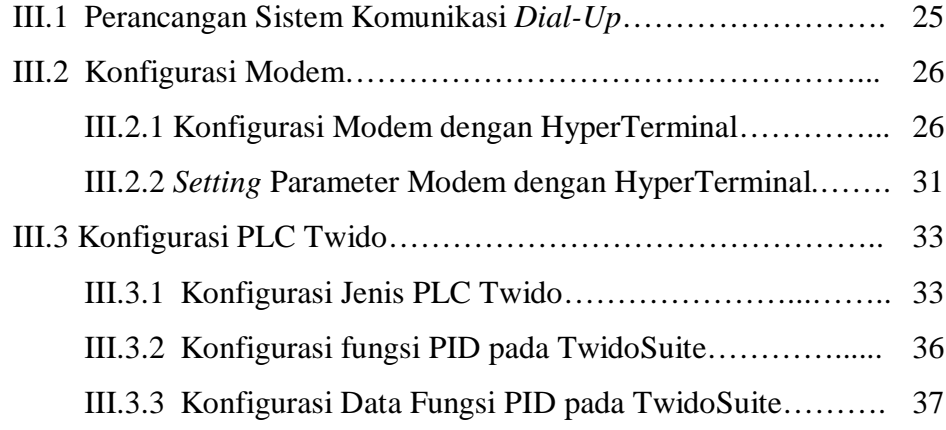

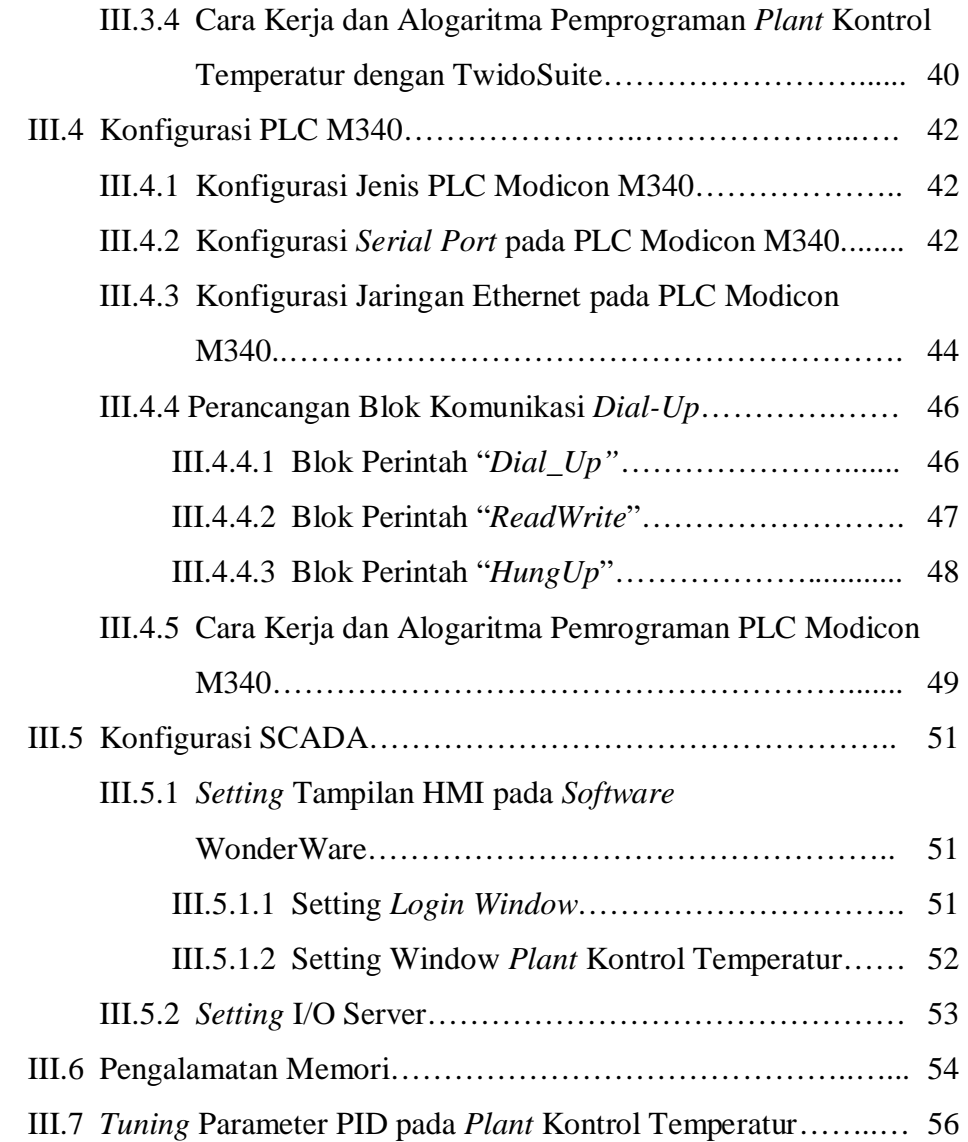

### **BAB IV DATA PENGAMATAN DAN ANALISA**

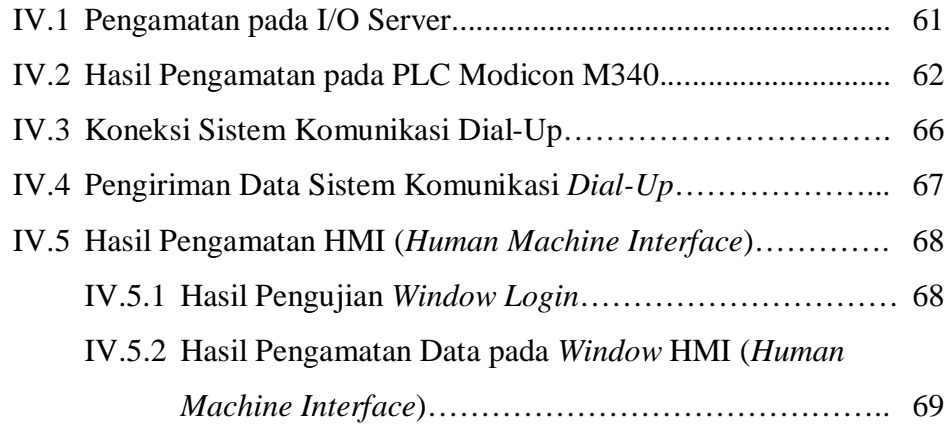

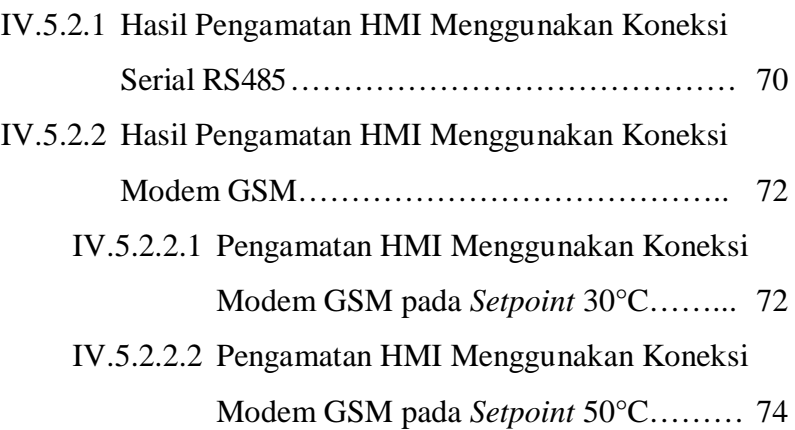

### **BAB V KESIMPULAN DAN SARAN**

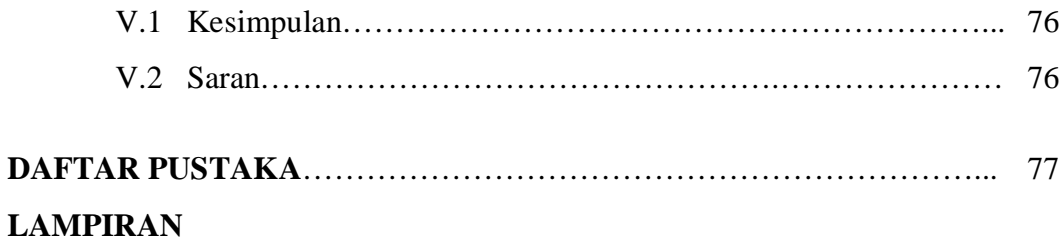

# **DAFTAR TABEL**

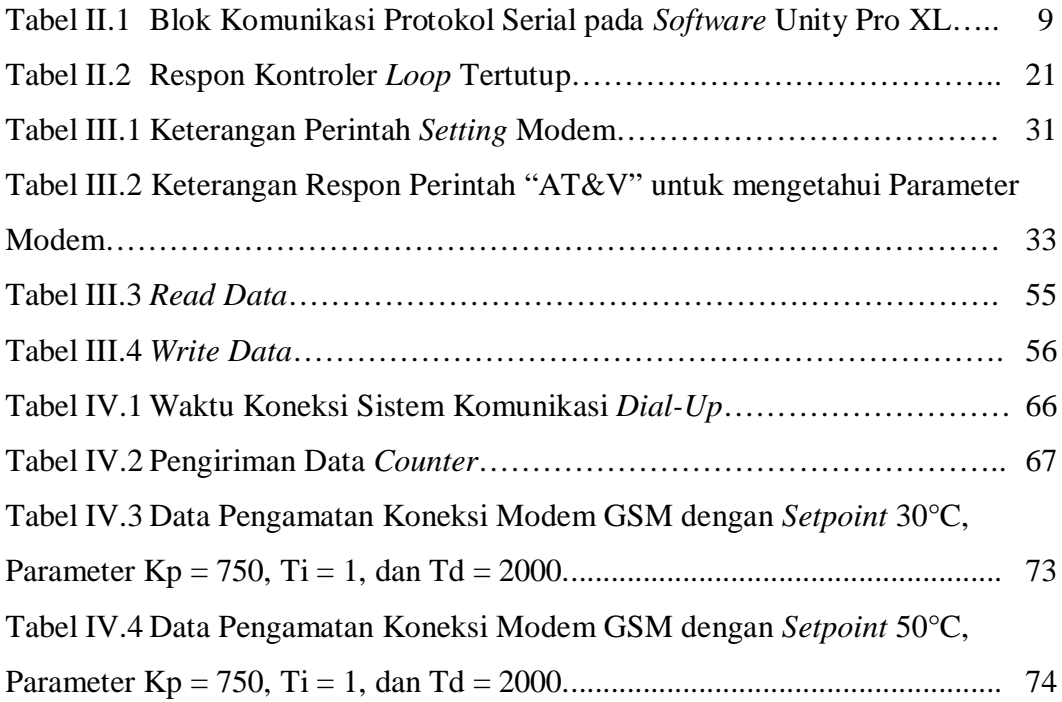

# **DAFTAR GRAFIK**

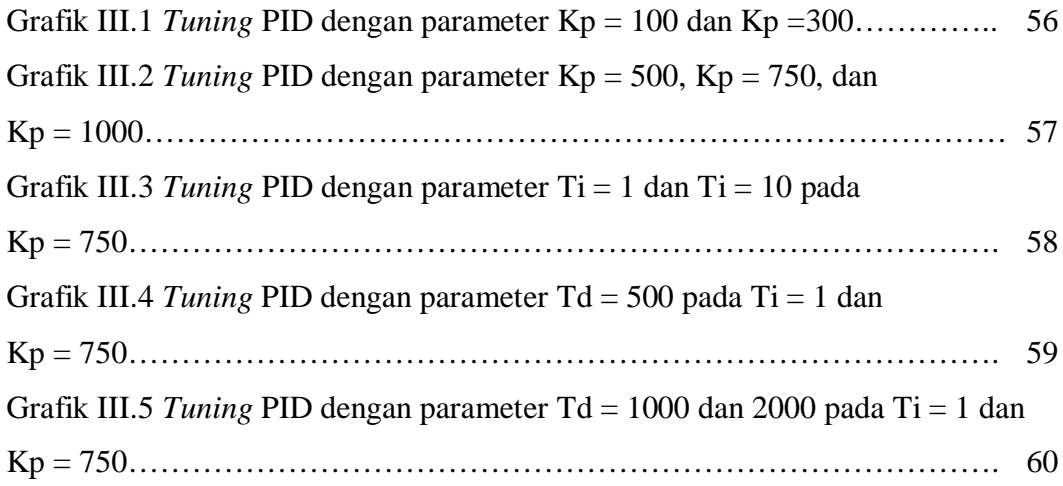

# **DAFTAR GAMBAR**

![](_page_8_Picture_198.jpeg)

![](_page_9_Picture_230.jpeg)

![](_page_10_Picture_129.jpeg)

# **DAFTAR LAMPIRAN**

![](_page_11_Picture_52.jpeg)